# Debug - Metasync

## **Sypmtom**

On Solaris 10 boxes, after a reboot, all submirrors "need maintenance". A metasync immediately clears the problem but the system will be back in "need maintenance" state right after a reboot.

## **Resolution**

Verify that we have a problem because mdmonitor is offline,

```
svcs | grep mdmonitor
offline 2009 svc:/system/mdmonitor:default
```
Fix the problem,

svcadm disable rpc/bind svcadm disable rpc/meta svcadm enable system/mdmonitor

Verify your changes,

```
svcs -a | grep "rpc/bind:";svcs -a | grep "rpc/meta:";svcs -a | grep
"system/mdmonitor:"
disabled Jun 17 svc:/network/rpc/bind:default
uninitialized Jun_17 svc:/network/rpc/meta:default
online Jun_17 svc:/system/mdmonitor:default
```
Optionally if you are using a newer version of grep via **GTools**,

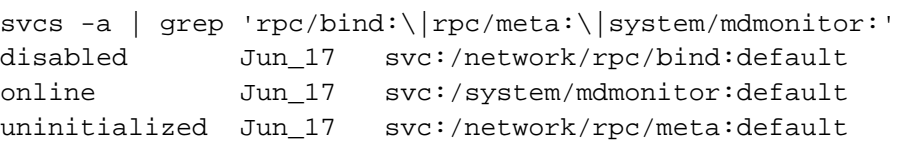

Dickson, would you know why even though we manually disabled rpc/meta: shows up as uninitialized?

### **Details**

Based on the linked articles this is a dependency issue.

When I talk about states I am referring to the STATE as represented when running the **svcs -a** command. A service can be in the following states, online, offline, uninitialized and disabled.

The mdmonitor daemon is needed to sync the meta devices at system start up. If **svc:/system/mdmonitor** is not running, the devices come into maintenance state.

The cause according to [Engle Victor's post](http://webcache.googleusercontent.com/search?q=cache:QoKwy4SOZL0J:www.sunmanagers.org/pipermail/%20summaries/2006-February/007079.html+%22Solaris+10%22+%22Needs+maintenance%22&%20;hl=en&gl=us&ct=clnk&cd=1) is an "optional\_all" dependency of **svc:/network/rpc/meta**. "optional\_all" allows mdmonitord to start if svc:/network/rpc/meta is **disabled** but **not** if it is in the offline state or in our case **uninitialized**. As are result, svc:/system/mdmonitor is put into the **offline state**.

svc:/network/prc/meta comes up offline because of its "require\_all" dependency on **svc:/network/rpcbind** which may be disabled or offline or in our case, uninitialized.

We disable rpcbind on purpose as we run Solaris with a minimal install.

Dickson, not sure where we disable it. Is it during install? Can you explain here?

#### **References**

<http://www.thatsjava.com/java-enterprise/60195/>

<http://www.sunmanagers.org/pipermail/summaries/2005-June/006531.html>

[http://webcache.googleusercontent.com/search?q=cache:QoKwy4SOZL0J:www.sunmanagers.org/pipermail/%20summaries/2006-February/007](http://webcache.googleusercontent.com/search?q=cache:QoKwy4SOZL0J:www.sunmanagers.org/pipermail/%20summaries/2006-February/007079.html+%22Solaris+10%22+%22Needs+maintenance%22&%20;hl=en&gl=us&ct=clnk&cd=1) [079.html+%22Solaris+10%22+%22Needs+maintenance%22&%20;hl=en&gl=us&ct=clnk&cd=1](http://webcache.googleusercontent.com/search?q=cache:QoKwy4SOZL0J:www.sunmanagers.org/pipermail/%20summaries/2006-February/007079.html+%22Solaris+10%22+%22Needs+maintenance%22&%20;hl=en&gl=us&ct=clnk&cd=1)